## **Facultad de Humanidades y Ciencias de la Educación**

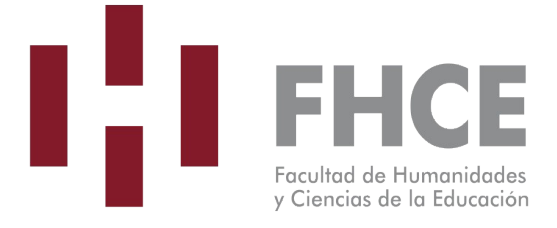

**Carrera:** TUCE

**Unidad curricular:** Informática Aplicada a la Corrección de Estilo

**Área Temática:** Técnico-instrumental

## **Semestre:** Impar

La unidad curricular corresponde al primer semestre de la carrera según trayectoria sugerida por el plan de estudios: **SI**

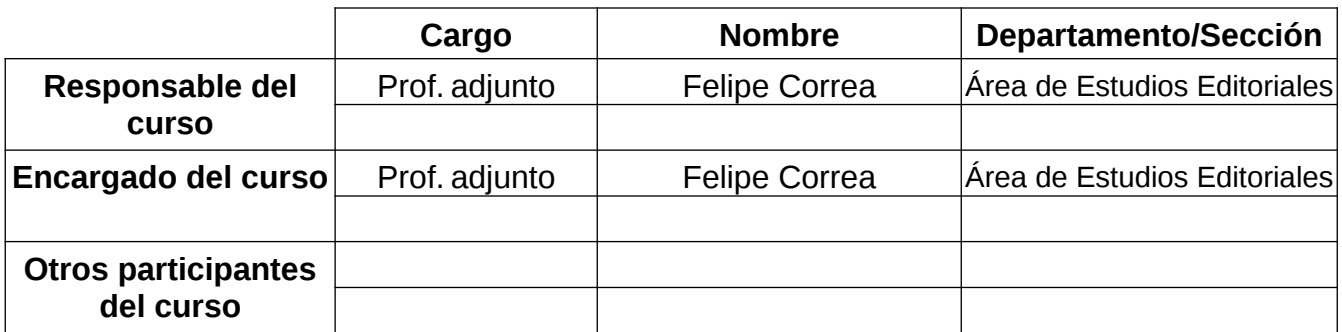

## **El total de créditos corresponde a**

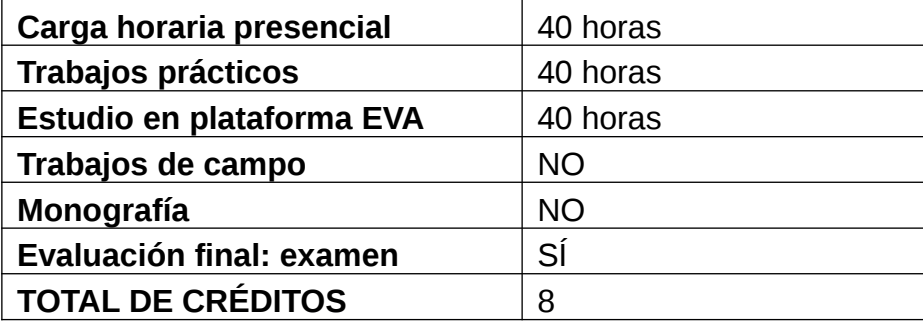

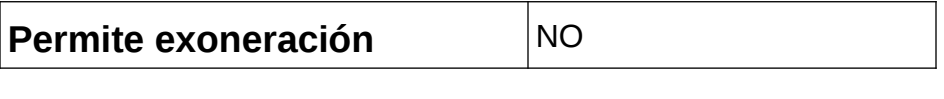

### **Propuesta metodológica del curso**

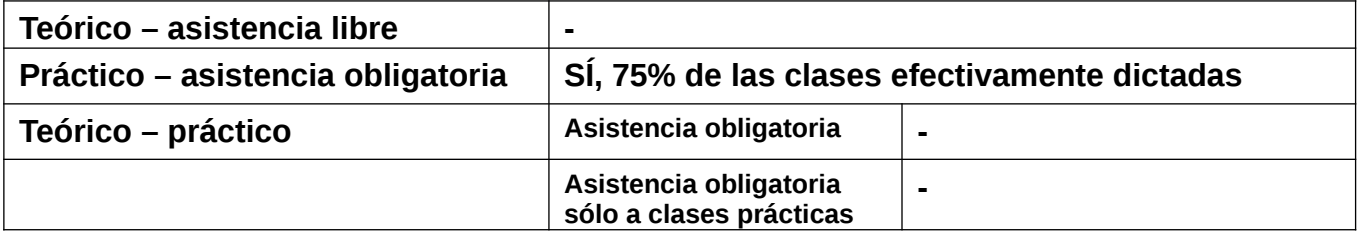

### **Forma de evaluación y modalidad:**

Dos controles de lectura.

nueve trabajos domiciliarios semanales (esto debería realizarse en el aula, pero por falta de recursos informáticos suficientes en la institución debe hacerse en domicilio). Deberán realizarse en tiempo y forma, ya que el curso se desarrolla a partir de ellos.

Es obligatoria la entrega de al menos 75 % de los trabajos prácticos.

Examen (domiciliario en tiempo real).

La asistencia al 75% de las clases efectivamente dictadas y entrega del 75% de los trabajos prácticos habilita a dar el examen, a plantearse en el período reglamentario de exámenes.

### **Conocimientos previos requeridos:**

 Conocimientos básicos de herramientas informáticas: PC y procesador de texto (MS Word, LO Writer, OO Writer), nivel usuario.

## **Objetivos**

- Capacitar en el manejo de programas y otros recursos informáticos imprescindibles para la práctica de la corrección editorial como profesión, esto es, la corrección de estilo comprendida como una de las etapas del proceso de producción editorial.
- Darle al estudiante un panorama del proceso editorial (escritura, edición de mesa, corrección editorial, diseño editorial, impresión, lectura).
- Ofrecerle al estudiante un espacio para reflexionar acerca de la naturaleza de la profesión y sus implicancias éticas y profesionales.

# **Contenidos:**

#### **1. Introducción**

- 1. Estructura de la carrera: grilla académica, sistema de previaturas, sistema de evaluación, detalles acerca de pasantía.
- 2. El proceso de producción editorial:
	- o La célula básica editorial (Pilar Chargoñia).
	- o Relaciones editor-corrector-diseñador.
	- o Distintos ámbitos editoriales.
	- o Tipologías textuales (técnicos y literarios).
- o Herramientas informáticas del proceso editorial.
- 3. El corrector editorial:
	- o La duda, la adecuación, los criterios, el conocimiento del mundo y el conocimiento de la bibliografía.
	- o Entorno digital del corrector.
	- o Herramientas y recursos: obras técnicas, obras académicas, procesadores de texto (con énfasis en el revisor ortográfico y sus diccionarios).
	- o Salud ocupacional: vista, lumbares, manos.
- 4. La relación del corrector con el cliente:
	- o Recaudos y empatía.
	- o Ética profesional y laboral del corrector de estilo.
	- o Responsabilidad del corrector. Confidencialidad. Cuidado de textos inéditos. Plagio y contenidos contenciosos. Diferencia entre prueba e indicio.

## **2. Primera corrección en procesador de textos (prácticos básicos)**

- 1. El trabajo con el texto y praxis de la corrección.
	- o Definiciones de trabajo de diferentes elementos textuales.
	- o Concepto de formato de párrafo.
	- o Concepto de adecuación del texto.
	- o Libro de estilo (diferencias con manual y hoja de estilo).
	- o Etapas de la corrección.
		- Reconocimiento del territorio.
		- Corrección 0: protocolo de limpieza, estructuración y pulido.
		- Comentarios, resaltado y estilos de caracter.
		- **Corrección sobre texto vivo.**
		- Corrección de pruebas y verificación (sobre armado de página).
- 2. Herramientas del procesador de texto.
	- o Ajustes previos.
	- o Párrafo, calderón, fuente; panel de estilos, panel de revisión.
	- o Caracteres no imprimibles.
	- o Automatizaciones y comandos; buscar y reemplazar.
	- o Introducción a Unicode.
- 3. Tipografía de la página:
	- o Alfabetización bibliográfica, jerarquías de títulos y funciones textuales.
	- o Nociones de tipografía. Diacríticos gráficos e información parasemántica.
- 4. Estilos:
	- o Concepto: modificación manual de formato (formato directo).
- o Concepto: estilo de Word.
- o Modificación de estilos, creación de estilos propios.
- 5. Recordatorio: en esta asignatura no se corrige texto.

#### **3. Estilo avanzado y etapas de la corrección (prácticos avanzados)**

- 1. Concepto de formato de caracter y estilo de caracter.
- 2. Plantillas y paleta de estilos.
	- o Creación de plantillas.
	- o Importación y exportación de estilos.
- 3. Corrección sobre prototipo (texto diagramado en PDF).
- 4. Comparado de documentos.

#### **4. Presentación de otros recursos informáticos**

- 1. Generación de tablas de contenido e índices (de figuras, onomásticos).
- 2. Herramientas de gestión bibliográfica.
- 3. Macros.
- 4. Corpus digitales (CORPES XXI).
- 5. Lexicones on-line (Hiedra, DAMER, DEM, DPD, DEJ, DLE).
- 6. Modelos de lenguaje natural (IA).
- 7. Software auxiliar a la corrección (Estilector, myStilus, Google Docs).
- 8. Respaldo de archivos base (plantillas y diccionarios).
- 9. Organización de los recursos en línea (marcadores, Onetab).

### **Bibliografía básica:**

El resto de la bibliografía se indicará en clase.

- 1. Aulaclic: Curso de Word 2007 [en línea: <http://www.aulaclic.es/word2007/>]
- 2. Aulaclic: Curso de Word 2010 [en línea: <http://www.aulaclic.es/word-2010/>]
- 3. Aulaclic: Curso de Word 2013 [en línea: [http://www.aulaclic.es/word-2013/index.htm\]](http://www.aulaclic.es/word-2013/index.htm)
- 4. Aulaclic: Curso de Word 2003 [en línea: <http://www.aulaclic.es/word2003/>]
- 5. Beekman, George (2006): *Introducción a la informática*, Madrid: Pearson Educación.
- 6. Chandor, Anthony (2007): *Diccionario de informática*, Madrid: Alianza Editorial.
- 7. De Buen, Jorge (2014): *Manual de diseño editorial*, Gijón: Trea.
- 8. Dutto, María Cristina, Soler, Silvia y Silvana Tanzi (2013): *Palabras más, palabras menos. Herramientas para una escritura eficaz*, Montevideo: Random House Mondadori y Editorial Sudamericana Uruguaya.
- 9. Guías sobre software libre disponibles en <http://www.capacitacion.edu.uy/index.php/ensenanza/materiales-educativos>
- 10. Martínez de Sousa, José (2014), *Ortografía y ortotipografía del español actual* 3, Gijón: Trea.